# サンプルコードの解説

行方大輔/牧野淳一郎 (理化学研究所 計算科学研究センター 粒子系シミュレータ研究チーム)

 $2022/9/1$  and the control of the control of the control  $\mathbb{R}^2$  . The control of the control of the control of the control of the control of the control of the control of the control of the control of the control of

# サンプルコード (1)

### ● 付属するサンプルコード

- 重力*N*体計算コード
- 流体計算コード (Smoothed Particle Hydrodynamics[SPH])
- 重力N体/SPHコード
- P 3Mコード

⚫ 本スライドでは、重力*N*体計算コードを取り上げて解説する.

- 計算するのはcold collapse問題.
- 初期条件はその場で生成 (ファイル読み込みではない).
- 時間積分法はleap-frog法.
- フアイル構成 (中身は、後で詳しく説明)
	- user\_defined.F90 f\_main.F90 Makefile

# サンプルコード (2)

● ユーザが書くべきもの

- FDPS指示文付きの粒子クラス user\_defined.F90
- 相互作用関数
- 初期条件生成ルーチン
- 時間積分ルーチン f\_main.F90
- I/Oルーチン

#### ⚫ ユーザがすべきこと

• 付属のPythonスクリプトを使用して、Fortran インターフェースを 生成

サンプルコード付属のMakefileでは、これを自動で行う.

 $2022/9/1$  and  $3$  and  $3$  and  $3$  and  $3$  and  $3$  and  $3$  and  $3$  and  $3$  and  $3$  and  $3$  and  $3$  and  $3$ 

## user\_defined.F90

## ■ 粒子クラスの定義

module user\_defined\_types

 $\Omega$ use, intrinsic :: iso\_c\_binding

wse fdps\_vector

 $\frac{2}{\sqrt{2}}$ use fdps\_super\_particle

implicit none

!\*\*\*\* Full particle type type, public, bind(c) :: full\_particle !\$fdps FP,EPI,EPJ,Force !\$fdps copyFromForce full\_particle (pot,pot) (acc,acc) !\$fdps copyFromFP full\_particle (id,id) (mass,mass) (eps,eps) (pos,pos) !\$fdps clear id=keep, mass=keep, eps=keep, pos=keep, vel=keep integer(kind=c\_long\_long) :: id real(kind=c\_double) mass !\$fdps charge real(kind=c\_double) :: eps type(fdps f64vec) :: pos !\$fdps position type(fdps f64vec) :: vel !\$fdps velocity real(kind=c\_double) :: pot type(fdps\_f64vec) :: acc ③

end type full\_particle

① ① C言語との相互運用に必要なモジュール (Fortran 2003から導入)

② ② ベクトル型と超粒子型が定義されたモジュール (FDPSから提供) これらは、粒子クラスと相互作用関数の定義に必要.

③ 粒子クラスの定義

➢ C言語と相互運用の必要性から、(i) bind(c)属性、(ii) C言 語と互換性のあるデータ型の使用、が必要.

➢ FDPS指示文を使って、構造体やメンバ変数が何を表す 物理量かを指定する必要がある. また、ユーザ定義型 の間のデータコピーの方法や、データを初期化する方 法も指示する必要がある.

 $!***$  Interaction function (particle-particle)  $\bigcirc$ subroutine calc\_gravity\_pp(ep\_i,n\_ip,ep\_j,n\_jp, $f$ ) bind(c) integer(c\_int), intent(in), value :: n\_ip,cp\_j,n<br>integer(c\_int), intent(in), value :: n\_ip,n\_jp type(full\_particle), dimension(n\_ip), intent(in) :: ep\_i type(full\_particle), dimension(n\_jp), intent(in) :: ep\_j type(full\_particle), dimension(n\_ip), intent(inout) :: f !\* Local variables integer(c\_int) :: i,j real(c\_double) :: eps2,poti,r3\_inv,r\_inv type(fdps\_f64vec) :: xi,ai,rij !\* Compute force do  $i=1$ , n ip  $eps2 = ep$  i(i)%eps  $*$  ep\_i(i)%eps  $xi = ep$   $i(i)$ %pos  $ai = 0.0d0$ poti = 0.0d0 do  $j=1$ , n $jp$  $ri$ j%x = xi%x - ep\_j(j)%pos%x  $rij\%y = xi\%y - ep$   $j(j)\%pos\%y$  $ri\%z = xi\%z - ep$   $i(i)\%pos\%z$ r3 inv = rij% $x^*$ rij% $x$  & + rij%y\*rij%y & + rij%z\*rij%z & + eps2 r inv =  $1.0d0/sqrt(r3$  inv) r3 inv = r\_inv  $*$  r\_inv r inv = r inv  $*$  ep\_j(j)%mass r3 inv = r3 inv  $*$  r\_inv ai%x = ai%x -  $r3$  inv \* rij%x ai% $y = a$ i% $y - r3$  inv \* rij% $y$ ai%z =  $ai\%z - r3$  inv \* rij%z

#### poti =  $poti - r$  inv end do

 $f(i)$ %pot =  $f(i)$ %pot + poti  $f(i)$ %acc =  $f(i)$ %acc + ai end do

end subroutine calc\_gravity\_pp

#### ■相互作用関数の定義

① bind(c)属性が必要.

② 粒子数に対応する引数にはvalue属性が必要.

➢ これは、値渡しを指示するキーワードで、(FDPSで定義された) 相互作用関数の仕様に対応させるため必要となる.

- ③ 相互作用の具体的な中身を実装.
- ➢ 今回は、重力計算なので逆2乗則の計算を行っている.
- ➢ 最も内側ループでは最適化の観点から、構造体の成分を直接 使用して計算.

```
!**** Interaction function (particle-super particle)
   subroutine calc_gravity_psp(ep_i,n_ip,ep_j,n_jp,f) bind(c)
     integer(c int), intent(in), value :: n_ip,n_jp
     type(full_particle), dimension(n_ip), intent(in) :: ep_i
    type(fdps_spj_monopole), dimension(n_jp), intent(in) :: ep_j
     type(full_particle), dimension(n_ip), intent(inout) :: f
     !* Local variables
     integer(c int) :: i,j
     real(c_double) :: eps2,poti,r3_inv,r_inv
     type(fdps_f64vec) :: xi,ai,rij
     do i=1, n ip
       eps2 = ep_i(i)%eps * ep_i(i)%eps
       xi = ep i(i)%pos
       ai = 0.0d0(1)
```
① 粒子-超粒子相互作用の場合には、超粒子型を 使用する必要がある.

➢ ユーザコードで使用されるツリーオブジェクトの種類に応じた 超粒子型である必要がある.

end module user\_defined\_types

poti =  $poti - r$  inv

f(i)%pot = f(i)%pot + poti  $f(i)$ %acc =  $f(i)$ %acc + ai

end subroutine calc\_gravity\_psp

end do

end do

poti = 0.0d0 do j= $1,n$  jp

+ eps2

rij%x = xi%x - ep\_j(j)%pos%x rij%y = xi%y - ep\_j(j)%pos%y  $ri\%z = xi\%z - ep$   $i(i)\%pos\%z$ r3 inv = rij%x\*rij%x & + rij%y\*rij%y & + rij%z\*rij%z &

r inv =  $1.0d0/sqrt(r3$  inv) r3 inv = r inv  $*$  r inv r inv = r inv  $*$  ep  $j(j)$ %mass  $r3$ \_inv =  $r3$ \_inv  $*$  r\_inv ai% $x = a$ i% $x - r3$  inv \* rij% $x$ ai%y =  $ai\%y - r3$  inv \* rij%y ai%z = ai%z -  $r3$  inv  $*$  rij%z

#### f\_main.F90 !----------------------------------------------------------------------- !/////////////////////// < M A I N R O U T I N E > //////////////////// !---------------------------------------------------------------------- subroutine f\_main() use fdps\_module use user\_defined\_types implicit none !\* Local parameters integer, parameter :: ntot=2\*\*10 !-(force parameters) real, parameter :: theta = 0.5 integer, parameter ::  $n$  leaf limit = 8 integer, parameter :: n\_group\_limit =  $64$ !-(domain decomposition) real, parameter :: coef ema=0.3 !-(timing parameters) double precision, parameter  $::$  time\_end =  $10.0d0$ double precision, parameter :: dt = 1.0d0/128.0d0 double precision, parameter :: dt\_diag =  $1.0d0/8.0d0$ double precision, parameter  $::$  dt  $snap = 1.0d0$ !\* Local variables type(fdps\_controller) :: fdps\_ctrl type(c\_funptr) :: pfunc\_ep\_ep,pfunc\_ep\_sp  $\bigcirc$ ① ユーザコードはすべてサブルーチン f\_main() の中に実装. ② FDPSのFortran用APIを使用するためのモジュール.  $(2)$ <sup>③</sup> ③ Fortran用APIを提供するクラスである fdps\_controllerクラスのオブジェクトを生成.

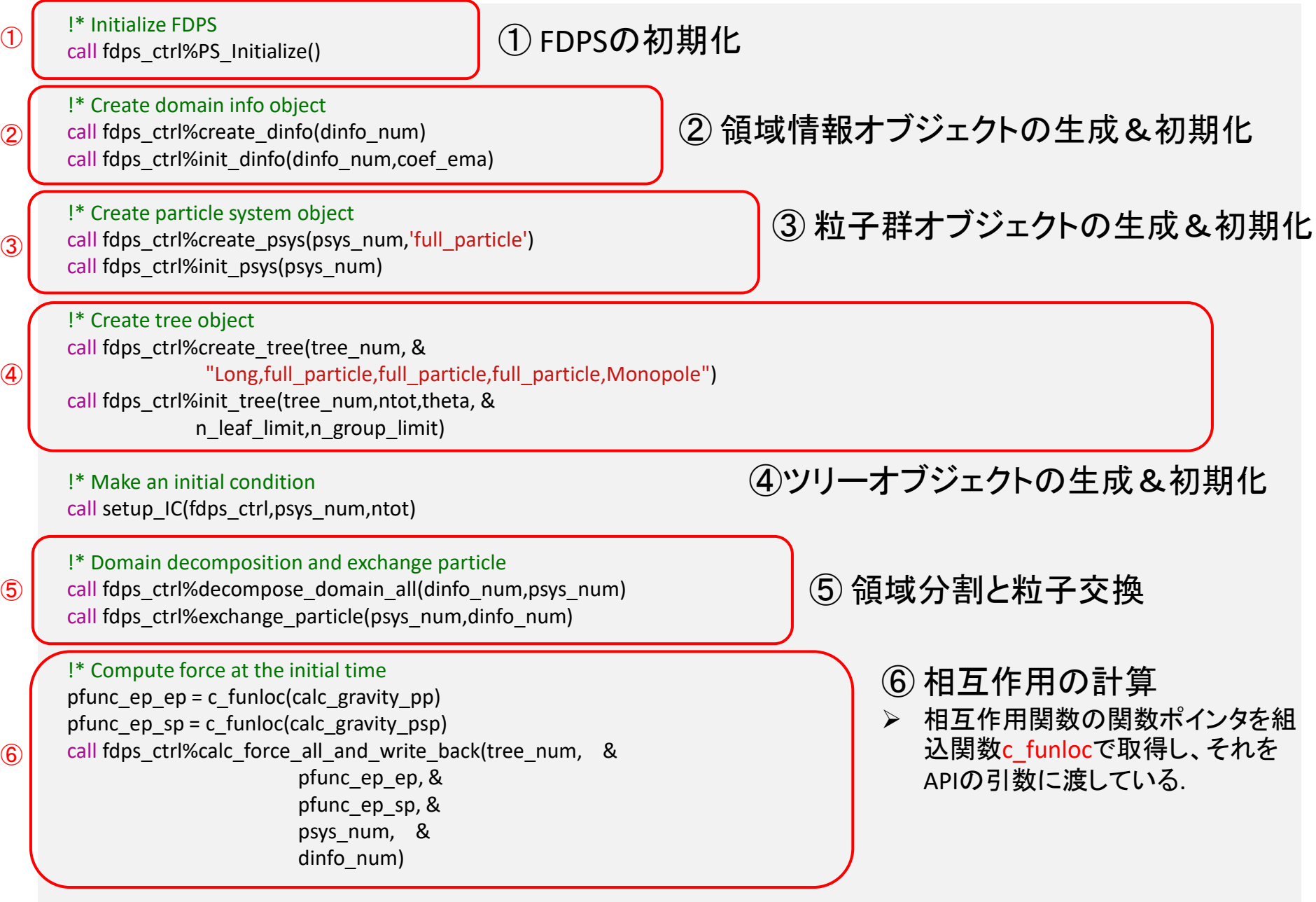

```
!* Compute energies at the initial time
   clear = .true.
    call calc_energy(fdps_ctrl,psys_num,etot
0,ekin
0,epot
0,clear)
   !* Time integration
    time_diag = 0.0d0
    time_snap = 0.0d0
    time_sys = 0.0d0
    num_loop = 0
   do
     !* Output
    !if (fdps_ctrl%get_rank() == 0) then
    ! write(*,50)num_loop,time_sys
    ! 50 format('(num_loop, time_sys) = ',i5,1x,1es25.16e3)
    !end if
     if ( (time_sys >= time_snap) .or.
&
        (((time_sys + dt) - time_snap) > (time_snap - time_sys)) ) then
       call output(fdps_ctrl,psys_num
)
      time_snap = time_snap + dt_snap
     end if
     !* Compute energies and output the results
     clear = .true.
     call calc_energy(fdps_ctrl,psys_num,etot1,ekin1,epot1,clear)
     if
(fdps_ctrl%get_rank() == 
0) then
       if ( (time_sys >= time_diag) .or.
&
          (((time_sys + dt) - time_diag) > (time_diag - time_sys)) ) then
         write(*,100)time_sys,(etot1-etot0)/etot0
         100 format
(
"time: "
,
1es20.10e3
,", energy error: "
,
1es20.10e3
)
        time diag = time diag + dt diag
      end if
     end if
\bigcirc① 時間積分ループの開始
```

```
!* Leapfrog: Kick-Drift
          call kick(fdps_ctrl,psys_num,0.5d0*dt)
          time_sys = time_sys + dt
          call drift(fdps_ctrl,psys_num,dt)
^{\tiny{\textcircled{\tiny{\textcircled{\tiny{\tiny{1.}}}}}}\text{!}} ^{\tiny{\textcircled{\tiny{\tiny{1.}}}}\text{!}} ^{\tiny{\textcircled{\tiny{1.}}}} ^{\tiny{\textcircled{\tiny{1.}}}} ^{\tiny{\textcircled{\tiny{1.}}}} ^{\tiny{\textcircled{\tiny{1.}}}}\text{!}} ^{\tiny{\textcircled{\tiny{1.}}}}\text{!}} ^{\tiny{\textcircled{\tiny{1.}}}}\text{!}} ^{\tiny{\textcircled{\tiny{1.}}}}\text{!}} ^{\tiny{\textcircled{\tiny{1.}}}}\text{!}} ^{\
```

```
!* Domain decomposition & exchange particle
if (mod(num_loop,4) == 0) then
 call fdps_ctrl%decompose_domain_all(dinfo_num,psys_num)
end if
call fdps_ctrl%exchange_particle(psys_num,dinfo_num)
```
#### !\* Force calculation

pfunc\_ep\_ep = c\_funloc(calc\_gravity\_pp) pfunc\_ep\_sp = c\_funloc(calc\_gravity\_psp) call fdps\_ctrl%calc\_force\_all\_and\_write\_back(tree\_num, & pfunc\_ep\_ep, & pfunc\_ep\_sp, & psys\_num, & dinfo\_num)

#### !\* Leapfrog: Kick

```
call kick(fdps_ctrl,psys_num,0.5d0*dt)
```

```
!* Update num_loop
num_loop = num_loop + 1
```
#### !\* Termination

if (time\_sys  $>=$  time\_end) then

exit

end if end do ② <u>Cendit</u> 2時間積分ループの終了

> !\* Finalize FDPS call fdps\_ctrl%PS\_Finalize()

3 Prinalize FDPS Einalize() 3 FDPSの終了処理

end subroutine f\_main

最後に

#### ●ユーザが書かなければならないのは大体これくらい。

**■ 重力計算の場合は、114行**(user\_defined.F90)+380行(f\_main.F90) = 約500行で書ける。

● コード内に並列化を意識するようなところは無かった。 ■ コンパイル方法を切り替えるだけで、 OpenMP/MPIを使用するかどうかを切り替えられる。

 $2022/9/1$  and the control of the control of the control  $\mathbb{R}^2$  . The control of the control of the control of the control of the control of the control of the control of the control of the control of the control of

# 実習の流れ

### ● 詳しくはFDPSに付属するチュートリアルを御覧ください。 ((\$FDPS)/doc/doc\_tutorial\_ftn\_ja.pdf)

#### ● 持参して頂いたパソコンにFDPSをダウンロードし、 サンプル コードを

- (1) 並列化無し
- (2) スレッド並列 (OpenMP)
- (3) ハイブリッド並列 (OpenMP + MPI)
- の3パターンについてコンパイル・実行

【計算内容】 重力: cold collapse 問題、流体: 衝撃波管問題

その後、結果を確認

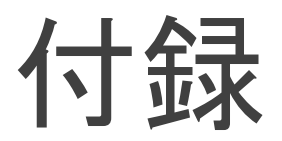

 $2022/9/1$  and the control of the control of the control of the control of the control of the control of the control of the control of the control of the control of the control of the control of the control of the contro

## FDPS指示文

#### ◼ FDPS指示文の種類

① 派生データ型がどの<u>ユーザ定義型</u>(FullParticle型[FP], EssentialParticlel型[EPI]*,* EssentialParticleJ型[EPJ], Force型[Force])に対応するかを指定する指示文。

 $\alpha$  派生データ型のメンバ変数がどの必須物理量(粒子の電荷/質量[charge], 粒子の位置 [position], 粒子の速度[velocity], 粒子のサイズ/相互作用半径[rsearch])に対応するかを 指定する指示文。

③ ユーザ定義型同士のデータ移動の方法を指定する指示文。

ここで、赤文字で示された英字はFDPS指示文で使用されるキーワード文字列である。

## FDPS指示文 (1)ユーザ定義型の種別を指定する指示文 (指示文①)

#### ■ 書式

type, public, bind(c) :: *type\_name* !\$fdps *keyword* end type [*type\_name*]

或いは

!\$fdps *keyword* type, public, bind(c) :: *type\_name* end type [*type\_name*]

#### ■ 機能

派生データ型 *type\_name* が *keyword* で指定されたユーザ定義型であることをFDPSに教 える。可能なキーワードはFP, EPI, EPJ, Forceであり、それぞれ、FullParticle型, EssentialParticleI型, EssentialParticleJ型, Force型に対応する。詳細は仕様書 doc\_spec\_ftn\_ja.pdf の第5.1.1.2.2節を参照。

## FDPS指示文 (2) 必須物理量を指定する指示文 (指示文②)

#### ■ 書式

type, public, bind(c) :: *type\_name data\_type* :: *mbr\_name* !\$fdps *keyword* end type [*type\_name*]

或いは

type, public, bind(c) :: *type\_name* !\$fdps *keyword data\_type* :: *mbr\_name* end type [*type\_name*]

#### ■ 機能

派生データ型 *type\_name* のメンバ変数 *mbr\_name* が *keyword* で指定された必須物理量 であることをFDPSに教える。可能なキーワードは、charge, position, velocity, rsearch であり、そ れぞれ、粒子の電荷(質量), 位置, 速度, 探索半径(相互作用半径)に対応している。詳細は仕 様書の第5.1.1.2.2節を参照のこと。

## FDPS指示文 (3) 各ユーザ定義型に固有の指示文 (指示文③)

### FullParticle型

■書式

type, public, bind(c) :: FP !\$fdps copyFromForce *force* (*src\_mbr*,*dst\_mbr*) (*src\_mbr*,*dst\_mbr*) ... end type FP

#### ■機能

相互作用計算後に Force型に対応する派生データ型 *force* から、FullParticle型 FP にデータ(相互作用 計算の結果)をコピーする方法を指定する。*src\_mbr* がForce型のメンバ変数で、*dst\_mbr* が FullParticle型のメンバ変数である。詳細は仕様書の第5.1.2.1節を参照のこと。

なお、拡張機能 Particle Mesh を使用する場合には、別な指示文も必要になるが、割愛する。詳細 は、仕様書の第5.1.2.2節を参照のこと。

### EssentialParticleI型, EssentialParticleJ型

#### ■ 書式

type, public, bind(c) :: EPI !\$fdps copyFromFP *fp* (*src\_mbr*,*dst\_mbr*) (*src\_mbr*,*dst\_mbr*) ... end type EPI

#### ◼ 機能

FullParticle型 *fp* からEssentialParticle?型(?=I, J)にデータをコピーする方法を指定する。*src\_mbr* はFullParticle型のメンバ変数で、*dst\_mbr* がEssentialParticle?型(?=I,J)のメンバ変数である。詳 細は、仕様書の第5.1.3.1節を参照のこと。

## Force型

Force型に固有の必須指示文は複数の書式をサポートしているが、ここではサンプルコードで使用されているもの を紹介する。

#### ◼ 書式

type, public, bind(c) :: Force !\$fdps clear [*mbr*=*val*, *mbr*=keep, ...] end type Force

#### ◼ 機能

相互作用の計算結果を初期化する方法 を指示する。メンバ変数 *mbr* の値を *val* に初期化する。もしメンバ変数の値 を変更したくない場合にはキーワード keep を指定する。詳細は仕様書の第 5.1.5.1節を参照のこと。

 $2022/9/1$  and the control of the control of the control of the control of the control of the control of the control of the control of the control of the control of the control of the control of the control of the contro